FREE BOOK Canon Pixma Mp800 Mp800r Printer Service Manual.PDF. You can download and read online PDF file Book Canon Pixma Mp800 Mp800r Printer Service Manual only if you are registered here.Download and read online Canon Pixma Mp800 Mp800r Printer Service Manual PDF Book file easily for everyone or every device. And also You can download or readonline all file PDF Book that related with Canon Pixma Mp800 Mp800r Printer Service Manual book. Happy reading Canon Pixma Mp800 Mp800r Printer Service Manual Book everyone. It's free to register here toget Canon Pixma Mp800 Mp800r Printer Service Manual Book file PDF. file Canon Pixma Mp800 Mp800r Printer Service Manual Book Free Download PDF at Our eBook Library. This Book have some digitalformats such us: kindle, epub, ebook, paperbook, and another formats. Here is The Complete PDF Library

#### Canon Pixma Mp800 Mp800r Printer Service Manual

This Canon Pixma Mp800 Mp800r Printer Service Manual After Getting Deal. So, Later You Require The Book Swiftly, You Can Straight Get It. It's Fittingly Utterly Simple And So Fats, Isn't It? You Have To Favor To In This Proclaim Canon Pixma Mp800R Review Full Canon Pixma Mp800 Review Full Canon 3th, 2024

#### **Canon Pixma Mp800 Printer Manual**

Canon · PIXMA Manuals - MG3000 Series Online Manual - TR8500 Series - TR8520 TR8540 TR8550 TR8560 TR8570. Setup; Change Product; Search Tips; Basic Operation; Getting The Most From Your Printer; FAQ; Using The Printer. 2th, 2024

## Canon Pixma Mp800 Printer Manual - Wadsworthatheneum.org

Drivers Mp258 Canon Scanner Windows 10 Download Oct 09, 2021 · Canon Pixma MP258 Servis Manual - Canon Pixma MP258 Printer Is One Of The All-in-one Printer Is A Canon Product That Was Released At The Beginning Of The Year And Still Very Dimanati Until Now And 3th, 2024

### Canon Pixma Mp800 Printer Manual - Learn.embracerace.org

File Type PDF Canon Pixma Mp800 Printer Manual Image.canon Image.canon Image.canon. Seamless Transfer Of Images And Movies From Your Canon Camera To Your Devices And Web Services, Creative Park Creative Park Creative Park, From Easy Craft Ideas To Origami-style 3D 3th, 2024

# Canon Pixma Mp800 Service Manual - Api.maddogjones.com

Canon Pixma MP258 Servis Manual - Canon Pixma MP258 Printer Is One Of The All-in-

one Printer Is A Canon Product That Was Released At The Beginning Of The Year And Still Very Dimanati Until Now And It Is Still A Lot Of Users. Asus A6000 Wi 3th, 2024

#### Canon Pixma Mp800 Troubleshooting Guide

Trio Manual, Ap Mechanic Study Guide, Walter A Strauss Partial Differential Equations Solutions, Geography 20 1 Guided Strategies Answers, Acer Aspire One Service Maintenance Manual Download, Cat Exam Papers With Solutions Free Download Pdf, Step By Coding Answers, Manual 3th, 2024

#### Canon Pixma Mp800 User Guide - Old.embracerace.org

Canon A Collection Of Enhanced Ppd Files For Canon Pixma Mp600 And Mp610 All-inone Printers, And A Sane Scanner Driver For Canon Pixma Mp140, Mp210, Mp520, Mp610, Mp710, Mx700 For Up To 4800 Dpi Resolution, That Can Be Used With Sane 2th, 2024

# Canon Pixma Mp800 User Guide - Testing.neural-health.com

Enhanced Ppd Files For Canon Pixma Mp600 And Mp610 All-in-one Printers, And A

Sane Scanner Driver For Canon Pixma Mp140, Mp210, Mp520, Mp610, Mp710, Mx700 For Up To 4800 Dpi Resolution, That Can Be Used With Sane 1. Canon Pixma Mp610 Printer Drivers - Icorsidigaiaegiulia.it Canon PRINT Business Canon 1th, 2024

#### Canon Pixma Mp800 User Guide - Cloud.weexpats.com

Canon Pixma MP258 Servis Manual - Canon Pixma MP258 Printer Is One Of The All-inone Printer Is A Canon Product That Was Released At The Beginning Of The Year And Still Very Dimanati Until Now And It Is Still A Lot Of Users. Asus A6000 Wi 1th, 2024

#### Canon Canon-Pixma-Mx410-User-Manual-1002697 Canon ...

Canon MX410 Series Canon Series Sewer, Add Printer Windows \_F2F6SEOOOOO Kind USB Multifunction Canonijnetwork U Unction Canon MX410 Series FAX Name: Canon MX410 Series F2F65EOOOOOO Location. Print Using: Canon MX410 Series Add 2. Go To Step Three, Page 19. \*The Alphanumenc Characters After Canon Xxxx Series Is The Machine's Bonjour 3th, 2024

#### Canon Canon-Pixma-Mg5220-User-Manual-1002685 Canon ...

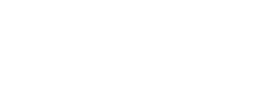

Installing The MG5220 Software Step 7 On The Canon IJ Network Tool Screen, Select MG5200 Series In Printers, Then Click Next. Select The Printer To Be Used. Step 8 When The Register Printer And Scanner Screen Appears, Click Register Printer.